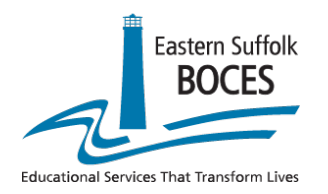

# **MODEL SCHOOLS**

Regional Workshop Catalog 2021-2022

The Model Schools Program is a statewide initiative that offers support to teachers in the area of technology integration in order to facilitate the implementation of the New York State Learning Standards. The Eastern Suffolk BOCES Model Schools Teacher Integration Specialists will be hosting a variety of regional workshops for the 2021-2022 school year. These workshops are offered free for districts participating in the Model Schools Program and for a fee for non-participating districts. If you are unsure if your district participates, you can check this **[list of participating districts](https://www.esboces.org/Page/2612)** on our websit[e www.esboces.org/ms.](http://www.esboces.org/ms)

Non-participating district fees for Regional Workshops are as follows:

*1 hour workshop - \$40, 2-3 hour workshop - \$75, full day workshop - \$150*. This link below will take you to the Eastern Suffolk BOCES Frontline (formerly My Learning Plan) catalog where you can find the listing of our workshops. **[2021-2022 Model Schools Regional Workshop Offerings](https://www.mylearningplan.com/WebReg/catalog.asp?D=10057&M=&Term=MS+Regional&btn_View=Search&INT_PROGRAMID=66650&StartDate=11%2F12%2F2020&EndDate=06%2F30%2F2022&Instructor=&Page=1)** [\(http://webreg.esboces.org\)](http://webreg.esboces.org/) **You will receive an e-mail confirmation with a link to join at least 1 hour prior to a virtual workshop.** The Model Schools Team can be reached at: email **[mspd@esboces.org](mailto:mspd@esboces.org)** | phone 631-288-9568 | Twitter @ESBMS

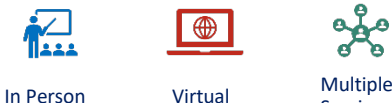

 $\bigoplus$ 

 $\bigoplus$ 

Sessions Earns CTLE Credit

## **September 23**

#### Thursday 3:30 PM - 4:30 PM

#### **Chromebook Tips and Tricks**

**Facilitator: Eileen Laffey**

This workshop will go over different tips and tricks using Chromebooks that teachers, students and parents alike can use. Learn how these shortcuts can aid and support students to be more organized and efficient in your class. Some topics that will be covered are: managing windows and split screens, taking screen shots of selected regions, managing tabs, and utilizing the accessibility features to help differently abled students

#### **September 28**

#### Tuesday 11:30 AM - 12:30 PM

**Google Q and A Lunch Hour**

Facilitator: Bill MacIntosh

Bring your Google Workspace questions to this lunchtime Q and A session with a Google Certified Trainer. Discussion and demonstration open for "how to" and best practices. This virtual session will be open for the hour, drop in and chat with us.

#### **September 28**

#### Tuesday 3 PM - 4 PM

#### **Getting the Most Out of Using Google Forms Facilitator: Eileen Laffey**

This is an introductory class on how to get the most out of using Google Forms. Google Forms allows users to create forms, surveys, and quizzes as well as to collaboratively edit and share the forms with other people. In this course, you will learn how to create and use Google Forms as a teaching and assessment tool.

#### **September 29** Wednesday 3:30 PM - 4:30 PM

#### **Google Sites for Student Portfolios Facilitator: Jeannette Gautier-Downes**

Online student portfolios are a great way to personalize learning, showcase student work and show growth over time. Google Sites is the perfect tool for teachers and students to create ePortfolios. In addition to establishing a central place for everything course related, teachers will be able to draw examples to use over time. Students will also gain 21st Century Skills as they create and maintain a Google site.

#### **September 30** Thursday 2 PM - 3 PM

#### **Getting Students Organized with Google Drive Facilitator: Eileen Laffey**

Chronic disorganization can be debilitating to students with special needs. Come learn how to assist and support your students with getting organized with Google Drive. Start your students off on the right foot by teaching them how to file and save their course work in an organized, easy to find manner by creating color coded folders, priority lists, etc.

# **October 4 (7 Session Series)**

10/4, 11/1, 12/6, 1/3, 2/7, 3/7, 4/4 Mondays 8 AM - 9 AM

#### **Universal Design for Learning (UDL): A Framework for Learning with Technology**

**Facilitator: Jeannette Gautier-Downes**

This seven session series will focus on Universal Design for Learning (UDL); how to integrate it and which technology tools support a successful UDL classroom. UD[L guidelines](https://udlguidelines.cast.org./) provide a set of concrete ideas and tools that can be applied to any discipline or domain to ensure that all learners can access and participate in meaningful, challenging learning opportunities. Participants are asked to commit to attending all seven sessions.

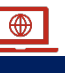

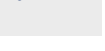

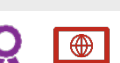

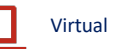

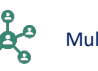

#### **October 5**

#### Tuesday 3:30 PM - 4:30 PM

#### **Differentiate Instruction with Digital Choice Boards Facilitator: Keri Haas**

Digital choice boards allow for differentiation and student choice with online assignments. During this workshop, discover tips and tricks to differentiating instruction. See how easily choice boards are made using Google Slides and then assigned to Google Classroom.

#### **October 6 (4 sessions)**

⊕

1<sup>st</sup> Session: 10/26/21, 2<sup>nd</sup> Session: 11/17/21, 3<sup>rd</sup> Session: 12/15/21, 4th Session: 1/19/22

Wednesdays 3 PM - 4 PM

**Microsoft Innovative Educator Training (Fall) Facilitator: Christina Fordham**

Is your district using Office 365? Are you an educator wanting to learn more about what Office 365 has to offer? Start your journey by becoming a Microsoft Innovative Educator (MIE). MIE's learn the basic fundamentals of Microsoft tools and use these tools in the classroom. In this series of four workshops, you will learn about the tools, how to integrate these tools into lessons and have hands-on time to play around with these tools. Collaborative conversation on best practices will take place during each of these sessions. New features and/or tips and tricks will be demonstrated. Other applications (i.e. Teams) will be shown and mentioned during each of these sessions as many of the Office 365 applications work with each other. A combination of pre-recorded videos and/or assignments will be available after the training, so that you have some time to acclimate yourselves with topics and time to practice what you have learned.

**\*\*You must attend all four sessions in order to receive the code to obtain your digital badge.\*\* \*\*Must have an Office 365 account to participate.\*\***

## **October 7**

Thursday 3:30 PM - 4:30 PM

**Screencastify for Asynchronous Learning Facilitator: Dan Mirabile**

Screencastify is a great free tool that can help educators make distance learning more personal. Learn how to use Screencastify to create recordings of what you are demonstrating on your computer screen. These recordings can be integrated into your lessons for Google Workspace for Education!

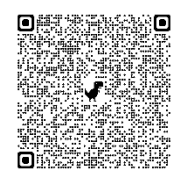

**SCAN TO REGISTER ON FRONTLINE (MLP)**

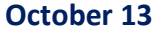

#### Wednesday 2 PM - 3 PM

**Chromebook Tips and Tricks Facilitator: Eileen Laffey**

This workshop will go over different tips and tricks using Chromebooks that teachers, students, and parents alike can use. Learn how these shortcuts can aid and support students to be more organized and efficient in your class. Some topics that will be covered are: managing windows and split screens, taking screenshots of selected regions, managing tabs, and utilizing the accessibility features to help differently-abled students.

#### **October 14**

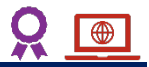

⊕

#### Thursday 3 PM - 4 PM

**5 Great Ways to Use Google Forms as an Instructional Tool in the Classroom (Intermediate) Facilitator: Kelly Trick**

This intermediate Google Form workshop will demonstrate additional ways, other than as an assessments, to use Google Forms as an instructional tool in the classroom. Examples include; creating and using a Google form for a digital escape room; as a self-paced review sheet (for students to use to test their knowledge on certain topics) and as a form to enter in exact matches (for spelling and math answers).

#### **October 19**

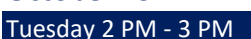

#### **What's the Hype about HyperDocs? Facilitator: Carrie McGuire**

Have you heard about HyperDocs and wondered what all the hype is about? Come learn how to engage students with the power of choice with HyperDocs. This session is an introduction to the concept of HyperDocs: creating highly engaging digital lessons using Google Apps. With one shortened link, students can access a lesson that contains instructions, links, tasks, and clever ways to get kids thinking. Participants will walk away with multiple digital lessons they can use right away!

#### **October 19**

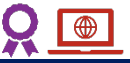

#### Tuesday 3:30 PM - 4:30 PM

#### **Exploring Flipped Classroom Best Practices Facilitator: Jeannette Gautier-Downes**

"Effectively flipping a classroom brings many benefits. Flipping uses technology to remove passive, one-way lecturing as the only means of teaching. Thus, the instructor and students can interact within the newly gained instructional time (Houston and Lin, 2012)." This session will provide key practices and tools to support your effective use of the flipped classroom methods.

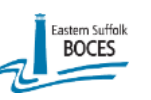

⋒

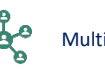

#### **October 20**

#### Wednesday 2 PM - 4 PM

#### **Getting the Most Out of Using Google Forms Introduction Facilitator: Eileen Laffey**

This is an introductory class on how to get the most out of using Google Forms. In this course you will learn how to use Google Forms, how creating a Form can be helpful as a teaching and assessment tool, and how Google Forms can be used to gather information from your students.

#### **October 20 & 27 (2 sessions)**

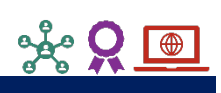

## Part 1: 10/20/2021 & Part 2: 10/27/21

Thursdays 3:30 PM - 4:30 PM

#### **Go on a Virtual Field Trip While Staying in the Classroom Facilitator: Amy Schildwachter**

Virtual field trips offer teachers and students an opportunity to visit people, places, and things without leaving the classroom. In this workshop, we will explore technologies used for accessing virtual field trips and look at various virtual field trip opportunities. Participants will be given time to review these resources and begin planning ways to utilize these offerings in their classroom. This workshop is in two parts - Part 1 is on 10/20/21 and Part 2 is on 10/27/21.

#### **October 21**

#### Thursday 11 AM - 12 PM

#### **Creating Instructional Videos for your Classroom Facilitator: Bill MacIntosh**

If a picture is worth a thousand words, a video is worth millions! Save yourself time and resources by creating instructional videos to differentiate instruction for your students. We will explore tools such as screen recordings, presentation software, screen capture, and markup tools. You can mix creativity with critical thinking, problem solving skills and even mathematical skills.

#### **October 26**

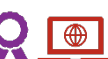

#### Tuesday 3:30 PM - 4:30 PM

#### **Collaborating with Google Jamboard Facilitator: Eileen Laffey**

If you are looking to collaborate with students on a shared workspace, this course is for you. Come learn how to use Jamboard to brainstorm with students on a collaborative workspace. Students will be engaged and have fun sharing ideas with you and the entire class.

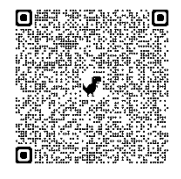

**SCAN TO REGISTER ON FRONTLINE (MLP)**

#### **October 28**

#### Thursday 3:30 PM - 4:30 PM

#### **Introduction to Web Site Creation in Google Sites Facilitator: Dan Mirabile**

Google Sites is a great tool for teachers to communicate with students, teachers, and co-workers. Learn the basics of Google Sites to create your own web pages for resources, announcements, digital portfolios, and class projects!

#### **November 4**

#### Thursday 2 PM - 3 PM

**Back to School: Beginner's Guide on Creating and Editing Videos with WeVideo**

**Facilitator: Mia Lafata**

WeVideo 101: Beginner Getting Started

Are you or your students new to video editing? In this webinar, learn how to get started with Storyboard editing mode in WeVideo. WeVideo encourages student creativity, storytelling, engagement and multimodal learning. You will discover how easy it is for you or your students to apply 21 century skills to create a video in Storyboard mode. This webinar is great for beginners, where we can learn to make an informative video including captions, soundtracks, themes and more in just minutes! You can edit anywhere, anytime with WeVideo's web-based platform!

\*Most features above can be used with the free WeVideo version. Paid subscriptions are recommended.

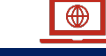

 $\bigoplus$ 

#### Tuesday 11:30 AM - 12:30 PM

**November 9**

**November 16**

**BOCES** 

#### **Google Q and A Lunch Hour Facilitator: Bill MacIntosh**

Bring your Google Workspace questions to this lunchtime Q and A session with a Google Certified Trainer. Discussion and demonstration open for "how to" and best practices. Session will be open for the hour, drop in and chat with us.

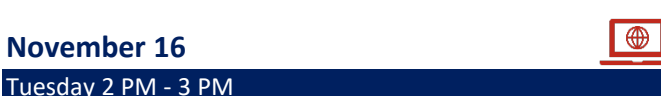

#### **Leveraging Remote Skills for the In Person Classroom Facilitator: Nikki Frink-Martin**

In this workshop, we will explore ways to incorporate skills that students (and teachers!) have acquired from the remote learning environment that they can leverage in the in person classroom. We will spend a portion of the session discussing what you learned from your remote learning experience, so participants should be prepared to share.

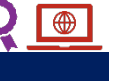

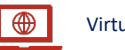

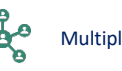

#### **November 17**

#### Wednesday 2:30 PM - 4:30 PM

#### **Create Videos You Can Use in your Classroom and Curriculum Using Microsoft Video Tools Facilitator: Amy Schildwachter**

In this workshop, we will look at and use these Microsoft tools you can use to create videos - PowerPoint, Teams Meeting, and Stream. We will discuss how these videos can then be incorporated into your curriculum and assignments using either Microsoft Teams or Google Classroom. This workshop is great for those who have the desktop version of PowerPoint and/or Office 365 accounts. Students can use these tools too as long as they have Microsoft accounts and/or the desktop version of PowerPoint.

#### **November 18**

#### Thursday 3:30 PM - 4:30 PM

**Apple Classroom & Notability for iPads in the K-12 Classroom**

#### **Facilitator: Dan Mirabile**

This one hour workshop will focus on setting up Apple Classroom using an iPad from both teacher and student perspectives. After demonstrating the Apple Classroom workflow, the workshop will shift focus to using Notability in the K-12 Classroom. Notability is a versatile app for iOS that blends traditional note-taking with more advanced PDF annotation capabilities and pairs well with Apple Classroom and Google Classroom.

#### **November 30**

#### Tuesday 2 PM - 3 PM

## **5 Great Ways to Use Google Forms as an Instructional Tool in the Classroom (Intermediate)**

#### **Facilitator: Kelly Trick**

This intermediate Google Form workshop will demonstrate additional ways, other than assessments, to use Google Forms as an instructional tool in the classroom. Examples include; creating and using a Google form for a digital escape room; as a self-paced review sheet (for students to use to test their knowledge on certain topics) and as a form to enter in exact matches (for spelling and math answers).

#### **November 30**

#### Tuesday 3:30 PM - 4:30 PM

#### **Using Kami as your Digital Pen and Paper Facilitator: Keri Haas**

Kami is your digital pen and paper. With Kami, you can assign documents, pictures or even PDFs through Google Classroom. Students can use interactive tools to complete it, and then submit the assignment back to you. This workshop will cover how to use Kami to annotate documents, edit with the Split & Merge tool, and ideas for integrating Kami assignments into your curriculum.

#### **December 2**

#### Thursday 2:30 PM - 4:30 PM

#### **Creating Student Based Projects Using Microsoft Video Editor**

#### **Facilitator: Amy Schildwachter**

Would you like to provide your students with project-based learning assignments, such as book reviews and PSAs? Microsoft Video Editor is a great tool to use for such learning experiences. This tool allows us to combine images and videos into one new video presentation. In this workshop, we will learn how to use Microsoft Video Editor in Windows 10, how to incorporate this tool into project-based assignments, and also discuss various project-based assignments we can provide to our students using this tool.

Microsoft Video Editor is also a great tool to use when creating yearend presentations for your students. Come to this workshop and let your creativity flow!

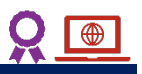

 $\bigoplus$ 

 $\bigoplus$ 

## **December 9**

#### Thursday 3:30 PM - 4:30 PM

**Advanced Google Forms - Creating Quizzes & Adaptive Assessments**

**Facilitator: Dan Mirabile**

Learn the advanced features of Google Forms and become a master of creating quizzes, assessments and surveys. I will be demonstrating how to use branch logic (conditional questioning to send respondents to specific pages based on their answers) to develop adaptive assessments and prevent cheating to protect the integrity of your Forms.

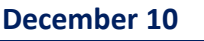

#### Friday 2 PM - 3 PM

#### **What's the Hype about Hyperdocs? Facilitator: Carrie McGuire**

Engage students with the power of choice with hyperdocs. Have you heard about HyperDocs and wondered what all the hype is about? This session is an introduction to the concept of hyperDocs: creating highly engaging digital lessons using Google Apps. With one shortened link, students can access a lesson that contains instructions, links, tasks, and many clever ways to get kids thinking. Participants will walk away with multiple digital lessons they can use right away!

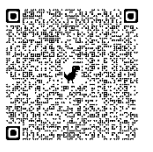

**SCAN TO REGISTER ON FRONTLINE (MLP)**

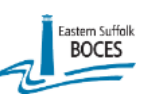

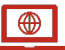

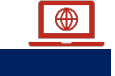

 $\bigoplus$ 

 $\overline{\bigoplus}$ 

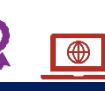

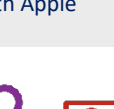

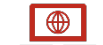

⊕

## $\bigoplus$

#### **December 14** Tuesday 2 PM - 3 PM

**Lights, Camera, Action - What's Next? Advanced Editing with WeVideo to Enhance Teacher and Student Stories! Facilitator: Mia Lafata**

#### **WeVideo 102: Intermediate**

Have you used WeVideo, but want to take it to the next level with editing and implementing it into the classroom effectively? In this webinar, we will discover the green screen (chroma key) tool, screencasting, podcasting, and more advanced features within WeVideo's Timeline mode. Learn how to use WeVideo in the classroom with students for how-to videos, green screen edits, Public Service Announcement (PSA), and more implementation ideas! In order to participate in this webinar, it is recommended that you have a paid WeVideo subscription. Most features described above are only available in paid subscriptions.

#### **December 16**

#### Thursday 10 AM - 11 AM

**5 Great Ways to Use Google Forms as an Instructional Tool in the Classroom (Intermediate) Facilitator: Kelly Trick**

This intermediate Google Form workshop will demonstrate additional ways, other than assessments, to use Google Forms as an instructional tool in the classroom. Examples include; creating and using a Google Form for a digital escape room; as a self-paced review sheet (for students to use to test their knowledge on certain topics) and as a form to enter in exact matches (for spelling and math answers).

#### **January 5**

#### Wednesday 3:30 PM - 4:30 PM

#### **Virtual Expeditions: Getting Started Facilitator: Jeannette Gautier-Downes**

What benefits do virtual expeditions have for expanding and improving learning? This session will focus on the why and how to setup expeditions for use with your students.

#### **January 11**

#### Tuesday 2 PM - 3 PM

#### **Formative Assessments & SEL Check-ins Using Nearpod Facilitator: Nikki Frink-Martin**

In this workshop, we will explore some of the ways to use Nearpod as a platform to engage students in formative assessments and for social-emotional check-ins with students. Participants should be somewhat familiar with Nearpod, as the workshop will focus on the specific features within the platform that address assessments and check-ins.

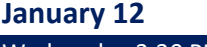

#### Wednesday 3:30 PM - 4:30 PM

#### **Virtual Expeditions: What Are Your Choices? Facilitator: Jeannette Gautier-Downes**

This session will provide a list of VR and AR Expeditions you can use with your current equipment, e.g. YouTube 360 and VR, Google Arts and Culture and others!

#### **January 13**

Thursday 3:30 PM - 4:30 PM

#### **Google Sites for Virtual Textbook in All Subjects Facilitator: Jeannette Gautier-Downes**

Using Google Sites as Your Digital Learning Hub, you can create a powerful tool such as a digital textbook, to assist your class in collaboratively building a common source of information for students, parents and colleagues. This session will provide everything you need to create a digital textbook.

#### **January 19**

#### Wednesday 2:30 PM - 4:30 PM

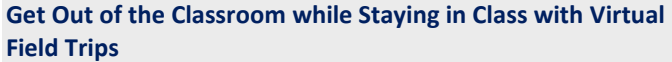

#### **Facilitator: Amy Schildwachter**

Virtual field trips offer teachers and students an opportunity to see people, places, and things without leaving the classroom. In this workshop, we will explore technology used for taking students on virtual field trips and look at various virtual field trip offerings. You will be given time to look at these resources and begin planning ways to utilize these offerings in your classroom.

## **January 26**

#### Wednesday 9 AM - 10 AM

#### **5 Great Ways to Use Google Forms as an Instructional Tool in the Classroom! (Intermediate Class) Facilitator: Kelly Trick**

This intermediate Google Form workshop will demonstrate additional ways, other than assessments, to use Google Forms as an instructional tool in the classroom. Examples include; creating and using a Google Form for a digital escape room; as a self-paced review sheet (for students to use to test their knowledge on certain topics) and as a form to enter in exact matches (for spelling and math answers).

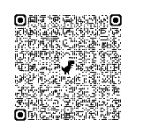

**SCAN TO REGISTER ON FRONTLINE (MLP)** 

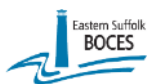

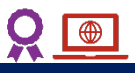

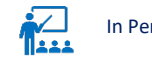

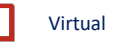

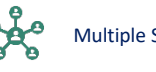

"saving" videos, images, sound files, interactive elements and other content. Then "assigning" or sharing these resources with your students to create more engaging learning experiences with them.

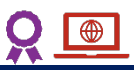

⊕

#### **February 17**

#### Thursday 8 AM - 11 AM

#### **Explore Visual Learning Tools that Foster Understanding Facilitator: Debbie Gerken**

Graphic organizers are visual learning tools that help foster understanding. Making use of imagery and diagrams assists visual learners grasp new ideas and concepts. Graphic organizers demonstrate relationships between facts and guide students on their quest for understanding. Visual learners and thinkers understand and remember information when ideas, words, and concepts are associated with pictures, diagrams, charts and maps. This workshop is designed to introduce you to various technology tools that are designed to apply the theory and practical application of graphic organizers. Some of the tools we will explore include; Popplet, Jamboard, Word SmartArt, and BrainPOP Make-a-Map.

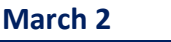

#### Wednesday 2 PM - 3 PM

#### **Beginner's Guide on Creating and Editing Videos with WeVideo!**

**Facilitator: Mia Lafata**

#### WeVideo Beginner: Getting Started 101

Are you or your students new to video editing? In this webinar, learn how to get started with Storyboard editing mode in WeVideo. You will discover how easy it is for you or your students to pull together a video in Storyboard mode. This workshop is great for beginners, who will learn how to make an informative video including captions, soundtracks, themes and more in just minutes! You can edit anywhere, anytime with WeVideo's web-based platform! \*Most features above can be used with the free WeVideo version. Paid subscriptions are recommended.

## **March 9 & 16 (2 sessions)**

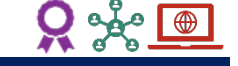

Part 1: 3/9/2022, Part 2: 3/16/21 Wednesdays 3:30 PM - 4:30 PM

**Creating Student Based Projects Using Microsoft Video Editor**

#### **Facilitator: Amy Schildwachter**

Would you like to provide your students with project-based learning assignments, such as book reviews and PSAs? Microsoft Video Editor is a great tool to use for such learning experiences. This tool allows us to combine images and videos into one new video presentation. In this workshop, we will learn how to use Microsoft Video Editor in Windows 10, how to incorporate this tool into project-based assignments, and also discuss various project-based assignments we can provide to our students using this tool. Microsoft Video Editor is also a great tool to use when creating yearend presentations for your students. Come to this workshop and let your creativity flow!

#### **January 27**

#### Thursday 8 AM - 11 AM

#### **Pedagogy and the Nearpod English Learner Library Facilitator: Debbie Gerken**

Explore pedagogy that guides the development of Nearpod's English Learner Library. In this workshop, participants will explore four major components that make up Nearpod's English Learner Libraryacademic vocabulary bundles, the ELL content companion series, grade specific content and the virtual field trip series, "Getting to Know these United States." This workshop is being offered to districts whose Nearpod subscription includes the English Learner Library.

#### **February 9**

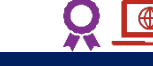

#### Wednesday 3 PM - 4 PM

**5 Digital Tools to Help with Language Acquisition for English Language Learners (ELL)**

#### **Facilitator: Kelly Trick**

This course or workshop will introduce you to different digital tools that can help build and strengthen vocabulary and increase language development for ELL students. Come learn how to use these different tools with your students to increase their fluency in the English language.

#### **February 9 (4 sessions)**

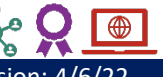

1<sup>st</sup> Session: 2/9/22, 2<sup>nd</sup> Session: 3/9/22, 3<sup>rd</sup> Session: 4/6/22 4th Session: 5/11/22

Wednesdays 3 PM - 4 PM

#### **Microsoft Innovative Educator Training (Spring) Facilitator: Christina Fordham**

Is your district using Office 365? Are you an educator wanting to learn more about what Office 365 has to offer? Start your journey by becoming a Microsoft Innovative Educator (MIE). MIE's learn the basic fundamentals of Microsoft tools and use these tools in the classroom. In this series of four workshops, you will learn about the tools, how to integrate these tools into lessons and have hands-on time to play around with these tools. Collaborative conversation on best practices will take place during each of these sessions. New features and/or tips and tricks will be demonstrated. Other applications (i.e. Teams) will be shown and mentioned during each of these sessions as many of the Office 365 applications work with each other. A combination of pre-recorded videos and/or assignments will be available after the training, so that you have some time to acclimate yourselves with topics and time to practice what you have learned.

**\*\*You must attend all four sessions in order to receive the code to obtain your digital badge.\*\* \*\*Must have an Office 365 account to participate.\*\***

#### **February 17**

#### Thursday 11 AM - 12 PM

**Using Discovery Education Facilitator: Bill MacIntosh**

Does your district subscribe to Discovery Education? Come get a brief overview of the platform. We will explore searching for and

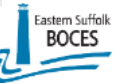

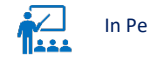

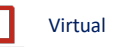

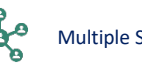

#### **March 10**

#### Thursday 11 AM - 12 PM

#### **Exploring Science and Math Topics with GeoGebra Facilitator: Bill MacIntosh**

In this introductory workshop, learn about "GeoGebra," an interactive mathematics tool that brings together geometry, algebra, spreadsheets, graphing, statistics and calculus. Teachers and students from elementary school through college can use GeoGebra to visualize and better understand concepts. Its interactive nature enables students to explore their conjectures or teachers can use it to demonstrate or present to the class (in person or remote). Come to this workshop to learn how to use this tool with your students.

#### **March 10**

#### Thursday 3:30 PM - 4:30 PM

#### **Screencastify for Asynchronous Learning Facilitator: Dan Mirabile**

Screencastify is a great free tool that can help educators make distance learning more personal. Learn how to use Screencastify to create recordings of what you are demonstrating on your computer screen. These recordings can be integrated into your lessons in Google Workspace for Education!

#### **March 22**

#### Tuesday 3 PM - 4 PM

#### **5 Digital Tools to Help with Language Acquisition for ELL Facilitator: Kelly Trick**

This course or workshop will introduce you to different digital tools that can help build and strengthen vocabulary and increase language development for ELL students. Come learn how to use these different tools with your students to increase their fluency in the English language.

#### **March 22**

#### Tuesday 3:30 PM - 4:30 PM

#### **Spring Cleaning with Google Classroom Facilitator: Keri Haas**

If you use Google Classroom as your digital home base, it deserves some spring cleaning. This workshop will cover ways to organize your Google Classroom. Discover different ways to organize topics, and stay on track when grading with the To-Review tool. Explore some settings to make Google Classroom work better for you. This will be a hands-on workshop so you will be able to take the first steps to a more organized Google Classroom.

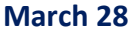

#### Monday 8:30 AM - 11:30 PM

#### **Increase Classroom Organization with the Integration of Google Classroom, Sites and Drive Facilitator: Carrie McGuire**

In this workshop teachers will learn about tricks for staying organized with some of the Google Apps. Learn how to set up a Google Sites (website) with an embedded Google Classroom calendar to keep parents and students informed of class responsibilities. Help keep student resources organized with Google Drive folders that can easily be embedded into Sites and Classroom.

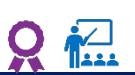

⊕

## **March 29**

#### Tuesday 8 AM - 11 AM

**Coding with Drones Facilitator: Debbie Gerken**

Take coding to the next level with Tello Drone programming blocks. Tello Drones are lightweight programmable Unmanned Aerial Vehicles (UAVs) intended for indoor use only. The Tello Drone is equipped with a 5-megapixel camera and shoots 720p video. The DroneBlock programming application supports both JavaScript and Python. Coding with drones combines engineering and technology and encourages students to explore and define the future use of drone technology by applying algebra and geometry skills in a tangible setting. Participants will be provided with the necessary equipment for this workshop. Strict cleaning guidelines will be followed. *This workshop will cap at 10 participants.*

#### **March 31**

#### Thursday 3:30 PM - 4:30 PM

#### **Introduction to Web Site Creation in Google Sites Facilitator: Dan Mirabile**

Google Sites is a great tool for teachers to communicate with students, teachers, and coworkers. Learn the basics of Google Sites to create your own web pages for resources, and announcements, as well as student digital portfolios, and class projects!

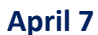

⊕

# Thursday 3:30 PM - 4:30 PM

#### **Apple Classroom & Notability for iPads in the K-12 Classroom**

#### **Facilitator: Dan Mirabile**

This one hour workshop will focus on setting up Apple Classroom using an iPad from both teacher and student perspectives. After demonstrating the Apple Classroom workflow, the workshop will shift focus to using Notability in the K-12 Classroom. Notability is a versatile app for iOS that blends traditional note-taking with more advanced PDF annotation capabilities and pairs well with Apple Classroom and Google Classroom.

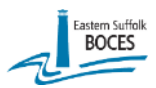

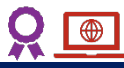

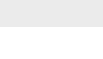

 $\overline{\bigoplus}$ 

**Advanced Editing with WeVideo to Enhance Teacher and** 

Have you used WeVideo, but want to take it to the next level with editing and implementing it into the classroom effectively? In this workshop, we will discover the green screen (chroma key) tool, screencasting, podcasting, and more advanced features within WeVideo's Timeline mode. Learn how to implement WeVideo in the classroom to create student lead activities such as how-to videos, green screen edits, Public Service Announcements (PSA) and more! In order to participate in this webinar, it is recommended that you have a paid WeVideo subscription. Most features described above

**5 Digital Tools to Help with Language Acquisition for ELL's**

This course or workshop will introduce you to different digital tools that can help build and strengthen vocabulary and increase language development for ELL students. Come learn how to use these different tools with your students to increase their fluency in the

**Lights, Camera, Action - What's Next?** 

are only available in paid subscriptions.

**April 12**

**April 28**

Thursday 2 PM - 3 PM

**Facilitator: Kelly Trick**

English language.

**May 12**

**Assessments**

Tuesday 2 PM - 3 PM

**Student Stories! Facilitator: Mia Lafata** WeVideo Intermediate 102:

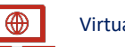

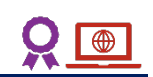

#### **May 17**

#### Tuesday 8 AM - 9 AM

**5 Digital Tools to Help with Language Acquisition for English Language Learners (ELL)**

**Facilitator: Kelly Trick**

This course or workshop will introduce you to different digital tools that can help build and strengthen vocabulary and increase language development for ELL students. Come learn how to use these different tools with your students to increase their fluency in the English language.

## **May 18**

Wednesday 9 AM - 3 PM

**Scratch Day! Imagine, Play, Share, and Integrate into your Curriculum**

**Facilitator: Keri Haas**

This workshop is for educators who want to learn more about using Scratch for integrating creative computational thinking into their classrooms. Mix creativity with critical thinking, problem solving skills and even mathematical skills. Learn the basics to empower students to create stories, animations and games.

## **May 26**

Thursday 8 AM - 11 AM

**Inquiry Based Learning Facilitator: Debbie Gerken**

A great deal of student success depends on engagement. How can teachers present relevant information that will foster engagement? Inquiry-based learning is an approach that emphasizes direct student involvement. It encourages students be part of the learning process by giving them choices from relevant topics being offered. When students are able to engage with materials in their own way, the take-away is a deeper more meaningful experience that spills over into other facets of their life. This workshop is designed to introduce you to various technology tools that encourage student exploration while remaining within the scope of educational directives. Some technology tools include; Google Arts and Culture, Wonderopolis, PHeT, and BioInteractive.

# **Advanced Google Forms - Creating Quizzes & Adaptive**

#### **Facilitator: Dan Mirabile**

Thursday 3:30 PM - 4:30 PM

Learn the advanced features of Google Forms and become a master of creating quizzes, assessments and surveys. I will be demonstrating how to use branch logic (conditional questioning to send respondents to specific pages based on their answers) to develop adaptive assessments, prevent cheating and protect the integrity of your Forms.

## **CTLE Requirements**

ESBOCES is an approved CTLE sponsor for the New York State Education Department.

Acceptable CTLE shall be study in the content area of any certificate title held by the individual or in pedagogy and include any required study in language acquisition addressing the needs of English language learners as described in **[section 80-6.3 of Commissioner's Regulations](http://www.highered.nysed.gov/tcert/regulations.html)**. (Content, Pedagogy, ELL)

#### *Workshops that do not meet the above requirements will not offer CTLE hours.*

## **Ed Law 2-D**

It is the responsibility of the workshop attendee to verify if the license they are using is Ed Law 2-D compliant. Compliance is determined by the contract or agreement used to procure the license, not the product itself.

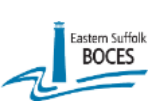

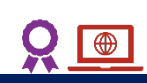